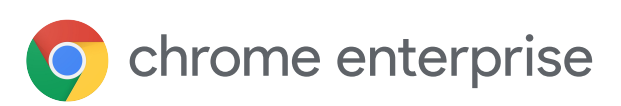

# El navegador es la nueva primera línea de defensa para proteger los endpoints

Coloca el navegador Chrome en el centro de tu estrategia de seguridad empresarial

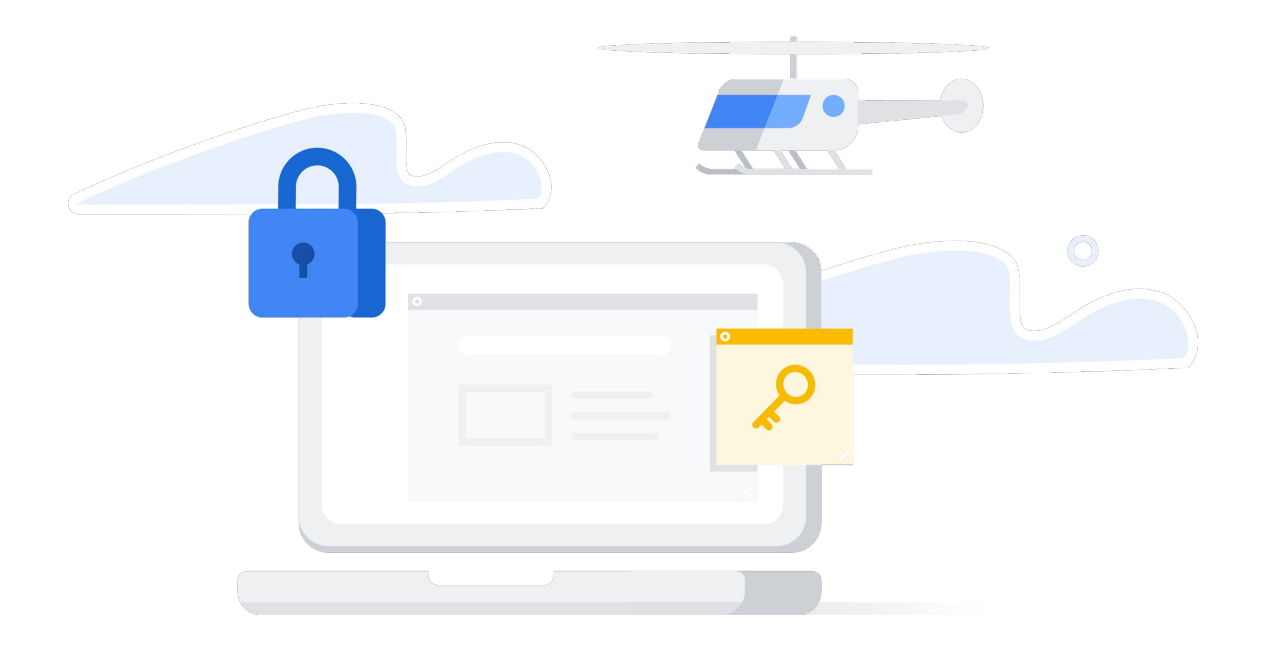

### Usa los navegadores como una herramienta estratégica de seguridad

Muchos usuarios infravaloran el papel de los navegadores, ya que los consideran una simple puerta de acceso a Internet, pero lo cierto es que se han convertido en unas sofisticadas plataformas. Compilan y ejecutan código y secuencias de comandos; ayudan a los usuarios a hacer búsquedas en la Web y en sus aplicaciones, así como a navegar por ellas, de manera eficiente; ofrecen experiencias enriquecidas e inmersivas que combinan texto, imágenes, audio, vídeo y realidad virtual; e integran varias aplicaciones y extensiones a la perfección.

Los navegadores ya cuentan con numerosas funciones para mejorar la seguridad de la red y los endpoints. De hecho, ocupan una posición privilegiada para convertirse en una capa estratégica de la seguridad empresarial, dado que están en el punto donde se encuentran la Web, los usuarios y las aplicaciones. Su lugar es idóneo para lo siguiente:

> Interactuar con los usuarios en tiempo real y apartarlos de comportamientos peligrosos

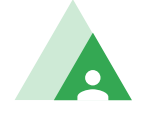

Implementar obligatoriamente en los endpoints políticas de seguridad centradas en los usuarios

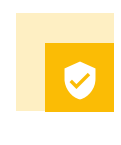

Facilitar la protección de los endpoints en todos los dispositivos y sistemas operativos de forma sencilla y uniforme

En este informe explicamos cómo cumplen los navegadores esas tres funciones y aportamos ejemplos del navegador Google Chrome.

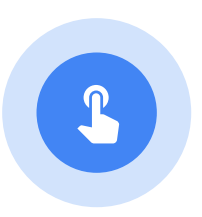

## Aparta a los usuarios de los comportamientos peligrosos

Las empresas han invertido miles de millones de dólares en potentes herramientas de seguridad para detectar el malware y los indicadores de compromiso en sus sistemas y redes. Lamentablemente, los atacantes eluden muchas de ellas aprovechando el punto más débil de la seguridad empresarial: los usuarios de ordenadores y smartphones, como empleados, contratistas, clientes y proveedores.

Hoy en día, los ataques de phishing e ingeniería social se diseñan de forma tan inteligente que los usuarios pican el anzuelo y visitan sitios web controlados por hackers para descargar archivos maliciosos, introducir sus credenciales en formularios o incluso transferir dinero a cuentas bancarias desconocidas. Ni tan siquiera los mejores programas de concienciación en materia de seguridad pueden eliminar del todo esas acciones dañinas, tan solo reducirlas.

Los navegadores pueden impedir que los usuarios cometan errores actuando de guía para apartarlos de comportamientos peligrosos. El navegador Chrome ofrece excelentes ejemplos de funciones que avisan a los usuarios de posibles ataques de phishing e ingeniería social y les señalan respuestas seguras.

#### Navegación segura: protección en tiempo real contra phishing y software malicioso

El servicio Navegación segura de Chrome impide que los usuarios visiten sitios infectados y maliciosos de la Web.

El servicio Navegación segura de Google examina el contenido de miles de millones de páginas web y mantiene una lista de sitios web que no son seguros, como sitios creados por hackers y sitios web auténticos que se han vulnerado. Para identificar esos sitios, Google se fija en si tienen malware, si han participado en anteriores ataques de phishing e ingeniería social y si incluyen código o enlaces que redirigen a sitios web atacantes. También se basa en otros indicadores, como cuando intentan parecerse a entidades y sitios web de confianza o cuando presentan texto y formularios que piden a los usuarios que introduzcan sus contraseñas, llamen a un número de asistencia técnica o descarguen software. En la actualidad, el servicio Navegación segura tiene una lista con más de 21.000 sitios web que atacan con malware y 1,8 millones de sitios de phishing. Además, envía más de 3 millones de advertencias a los usuarios cada día.

Cada vez que un usuario intenta ir a una de las páginas web que están en la lista de Navegación segura, el navegador Chrome muestra una advertencia en la que se explica el riesgo con un botón para volver a lugar seguro (figura 1). En el 2019, Chrome mostró más de mil millones de esas advertencias.

Attackers on testsafebrowsing.appspot.com may trick you into doing something dangerous like installing software or revealing your personal information (for example, passwords, phone numbers, or credit cards). Learn more

Details

**Back to safety** 

Cada 30 minutos, el servicio Navegación segura actualiza la lista, que está habilitada de forma predeterminada, con los sitios de malware y phishing recién descubiertos. Cuando un administrador o el usuario final habilitan Navegación segura mejorada, el navegador Chrome inspecciona todas las páginas web en tiempo real. Esta función ofrece protección frente a los atacantes que lanzan URLs nuevas cada pocos minutos para sortear las herramientas de seguridad que emplean listas de bloqueo de direcciones convencionales. Los equipos de TI pueden configurar Navegación segura en su organización de manera centralizada mediante una política.

> Según el análisis realizado por Google, los usuarios que emplean esta función aumentan la eficacia de la protección frente a phishing entre un 30 y un 50 %.

Navegación Segura también protege a los usuarios frente a extensiones inadecuadas y software malicioso. Cuando se inicia Chrome o se actualiza la lista de Navegación segura, el navegador analiza las extensiones que tiene instaladas y las compara con las inadecuadas que figuran en la lista del servicio. Si detecta alguna coincidencia, inhabilita la extensión, se lo comunica al usuario y, en ocasiones, presenta opciones para eliminarla o volver a habilitarla.

De igual modo, cuando se descarga un archivo, el navegador Chrome lo coteja con una lista de tipos de archivo potencialmente peligrosos, como ejecutables y documentos de los que se suele hacer un uso inadecuado. Si no consigue verificar que el archivo es seguro, envía información a los servidores de Google para averiguarlo. Si recibe una respuesta negativa, muestra una advertencia al usuario.<sup>1</sup>

Cuando se activa Navegación segura mejorada, se refuerza considerablemente la protección frente a descargas y sitios web peligrosos. Al compartir datos en tiempo real con Navegación segura de Google, Chrome ofrece una protección proactiva frente a sitios peligrosos. Si el usuario inicia sesión, tanto Chrome como las demás aplicaciones de Google que emplee (Gmail, Drive, etc.) le ofrecerán una protección mejorada, puesto que se basan en una visión integral de las amenazas que rondan la Web y los ataques contra esa cuenta de Google. En suma, Navegación segura mejorada aporta al navegador la inteligencia de las vanguardistas herramientas de seguridad de Google.

El servicio Navegación segura también protege a los usuarios mientras llevan a cabo una amplia variedad de tareas con la Búsqueda de Google, Gmail y los smartphones Android.

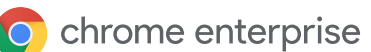

ς,

#### Protección avanzada de contraseñas

Desde el punto de vista de los atacantes, las contraseñas de los usuarios son un medio para desbloquear el acceso a las redes, las aplicaciones y los datos. Este problema se agrava por el hecho de que muchos usuarios emplean la misma contraseña para varias cuentas y ni siquiera la cambian cuando se ven comprometidas. En un exhaustivo estudio sobre la reutilización de contraseñas, se demostró que el 52 % de los usuarios empleaban la misma contraseña en dos o más cuentas, o bien que la alteraba tan mínimamente que se podía adivinar con algoritmos entrenados. Por si fuera poco, más del 70 % de los usuarios encuestados seguían conservando sus contraseñas más de un año después de haberlas perdido por quiebras de seguridad de datos y el 40 % seguían utilizando contraseñas vulneradas 3 años después.<sup>2</sup>

Hemos introducido varias funciones en Chrome que impiden a los usuarios reutilizar sus contraseñas o emplear las comprometidas debido a quiebras de seguridad de datos.

Gracias a la **protección predictiva frente al phishing**, los usuarios reciben una advertencia cuando introducen en un sitio sospechoso de phishing cualquier contraseña almacenada en el Gestor de Contraseñas de Chrome. Así se evita que los atacantes capturen credenciales empresariales y las usen para penetrar en la organización o para vendérselas a otros atacantes.

**Alerta de Protección de Contraseña** es una política para el navegador Chrome que ponemos a disposición de las empresas. Cuando los administradores la habilitan, Chrome detecta qué usuarios reutilizan contraseñas del trabajo en sitios web no aprobados, les envía una alerta para avisarles sobre la infracción de la política y les pide que las cambien (figura 2).<sup>3</sup>

Los usuarios finales también ven en qué estado se encuentran sus contraseñas. Cuando escriben sus credenciales en un sitio web, **Revisión de contraseñas** los avisa en caso de que el nombre de usuario y la contraseña estén comprometidos por una quiebra de seguridad de datos y les sugiere cambiar la contraseña en todas las cuentas donde la empleen. Además, pueden ejecutar esta función en cualquier momento para comprobar si sus contraseñas han quedado expuestas en alguna quiebra de seguridad de datos, si son poco seguras o si las emplean en varias cuentas (figura 3).

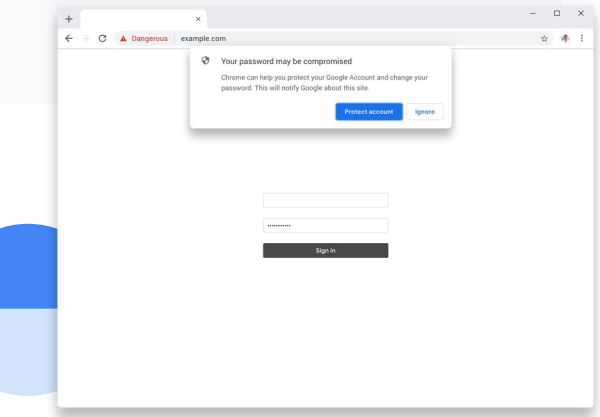

2 Chun Wang, Steve T.K. Jan, Hang Hu, Douglas Bossart y Gang Wang. "The Next Domino to Fall: Empirical Analysis of User Passwords across Online Services". Departamento de Informática del Instituto Politécnico de Virginia (EE. UU.): [https://people.cs.vt.edu/gangwang/pass.pdf.](https://people.cs.vt.edu/gangwang/pass.pdf)

 3 Puedes consultar más información sobre Alerta de Protección de Contraseña en "Cuestiones básicas para administradores: proteger las credenciales de una empresa con Alerta de Protección de Contraseña" y "Preguntas frecuentes sobre la extensión Alerta de Protección de Contraseña para prevenir la suplantación de identidad (phishing)".

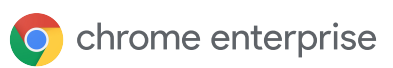

6

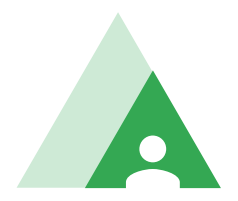

## Implementa políticas en todos los endpoints obligatoriamente

Las políticas de seguridad están concebidas para evitar que los usuarios realicen acciones peligrosas, como navegar a sitios web infectados o descargar aplicaciones maliciosas de tiendas online e instalarlas. En ambos casos, los navegadores ocupan un lugar privilegiado para implementar esas políticas obligatoria y uniformemente en muchos tipos de endpoints.

Aunque los usuarios de los navegadores pueden definir algunas políticas para su uso individual, en este informe ofrecemos ejemplos de políticas que se pueden gestionar de manera centralizada mediante Gestión en la nube del navegador Chrome o directivas de grupo e implementar obligatoriamente en los endpoints gestionados con Chrome. La solución Gestión en la nube del navegador Chrome tiene la ventaja añadida de que implementa obligatoriamente las políticas tanto en la red empresarial como fuera de ella. Por eso es ideal para el teletrabajo.

#### Listas de URLs permitidas y no permitidas

Los administradores pueden crear listas de bloqueados para impedir que los usuarios vayan a URLs peligrosas o inadecuadas, o bien listas de permitidos para restringir su acceso a las URLs aprobadas. Tanto unas como otras se pueden aplicar de forma selectiva a los integrantes de las unidades organizativas o los grupos de usuarios especificados.

#### Control sobre las aplicaciones y las extensiones

Las aplicaciones y las extensiones descargables son fundamentales en la experiencia de usuario. Mejoran el funcionamiento de los navegadores, aportan funcionalidad a las aplicaciones y permiten acceder a datos, documentos y recursos informáticos. El problema es que muchos atacantes camuflan

el software malicioso como aplicaciones útiles para engañar a los usuarios y conseguir que lo descarguen e instalen.

Gestión en la nube del navegador Chrome permite a los administradores crear e implementar obligatoriamente listas de bloqueados en las que incluyen aplicaciones y extensiones que saben que son peligrosas. También pueden limitar las descargas de los usuarios a aplicaciones y extensiones aprobadas mediante listas de permitidos.

Asimismo, los administradores pueden bloquear cualquier aplicación o extensión que solicite los permisos que especifiquen, por ejemplo, para acceder a las impresoras o los puertos USB, escribir en el portapapeles, capturar audio o vídeo, o bien hacer solicitudes web (figura 4). Esa clase de permisos pueden causar problemas si la extensión en cuestión es maliciosa.

Además, los administradores ven qué aplicaciones y extensiones hay instaladas en cada uno de los endpoints gestionados y pueden bloquear o forzar la instalación de algunas en todos los endpoints gestionados de su organización (figura 5). Eso les permite bloquear la ejecución de aplicaciones y extensiones que son sospechosas o no guardan relación con el trabajo, así como asegurarse de que todos los sistemas disponen del software necesario por motivos operativos o de seguridad. También pueden exportar detalles adicionales relacionados con las extensiones por medio de una API para analizarlos o elaborar informes de seguridad y cumplimiento.

Block extensions by permissions and URLs. Learn more

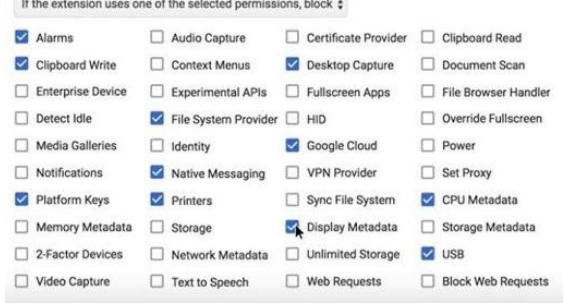

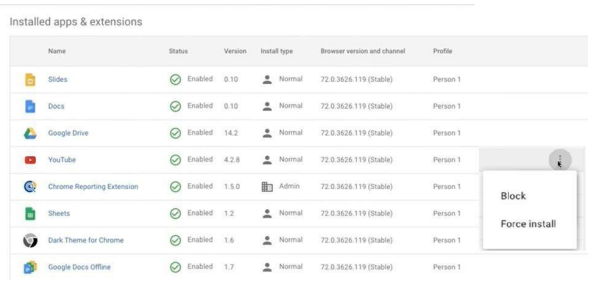

#### Reducción de la superficie de ataque

Los administradores pueden limitar la capacidad que tienen las extensiones y aplicaciones web maliciosas para hacer un uso inadecuado de los recursos de los endpoints. Por ejemplo, pueden bloquear el acceso a micrófonos, cámaras y dispositivos USB o impedir la ejecución de JavaScript.

#### Implementación obligatoria de la autenticación de dos factores

La autenticación de dos factores protege los sistemas y los datos aunque se hayan vulnerado las contraseñas. Con el navegador Chrome, los administradores pueden implementar la autenticación de dos factores obligatoria con diversos métodos, como introducir códigos de texto, tocar notificaciones en los smartphones y conectar llaves físicas de seguridad al puerto USB de los portátiles u otros dispositivos.

#### Control de los navegadores antiguos

Algunos usuarios deben seguir accediendo a aplicaciones web antiguas que usan complementos y tecnología ActiveX que ya no se admiten en la generación actual de navegadores. Sin embargo, permitir el uso de los navegadores antiguos que funcionan con esas aplicaciones, pero no son seguros, aumenta el riesgo de que se vulneren los endpoints, se quiebre la seguridad de datos y surjan problemas de rendimiento o compatibilidad.

Chrome tiene integrada la función de compatibilidad con navegadores antiguos para minimizar esos problemas y reducir el tiempo durante el que los usuarios emplean navegadores menos seguros. Los administradores pueden definir políticas que obliguen a los usuarios a acceder a las últimas aplicaciones web de la empresa y a los sitios web externos con Chrome y que restrinjan el uso de navegadores antiguos únicamente a las aplicaciones que lo requieran. Así, los usuarios pueden ir de uno a otros sin problemas cuando no les quede más remedio.

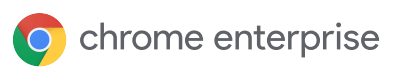

#### Privacidad y confidencialidad

En la actualidad se comparten muchos endpoints: sistemas temporales y de autoservicio para invitados y contratistas, dispositivos públicos (como kioscos), estaciones de trabajo temporales para empleados remotos y dispositivos para el personal a tiempo parcial que prestan a amigos o familiares cuando no están en la oficina. En esos casos, es indispensable que quienes comparten dispositivos no puedan ver la actividad de los demás usuarios. Casi siempre, lo ideal es que se borren todos los registros de cualquier actividad cuando cada usuario finalice su sesión.

En los sistemas compartidos que tienen el navegador Chrome, los administradores pueden implementar el uso obligatorio de los Modos Invitado y Efímero. Ninguno de ellos permite que los usuarios vean ni modifiquen la información del perfil de Chrome de los demás.

En el Modo Invitado, los usuarios parten de una plantilla en blanco sin marcadores, que tampoco tiene habilitada ninguna aplicación ni extensión. Cuando finaliza la sesión, el navegador borra la información del historial de navegación, como las URLs visitadas, el texto de las páginas almacenadas en caché, las capturas de las páginas visitadas, los registros de los archivos descargados y las direcciones IP de las páginas a las que se haya accedido mediante enlaces de los sitios web visitados.

En el Modo Efímero, los usuarios pueden habilitar Sincronización de Chrome para tener acceso a sus marcadores (incluidos los de la empresa), su historial de navegación, sus aplicaciones y extensiones, las páginas de la intranet empresarial y su correo web de trabajo, además de para usar funciones como la política de nube y el almacén de contraseñas. Ahora bien, al final de la sesión se borran todos los registros de la actividad de navegación, tal como ocurre con el Modo Invitado.

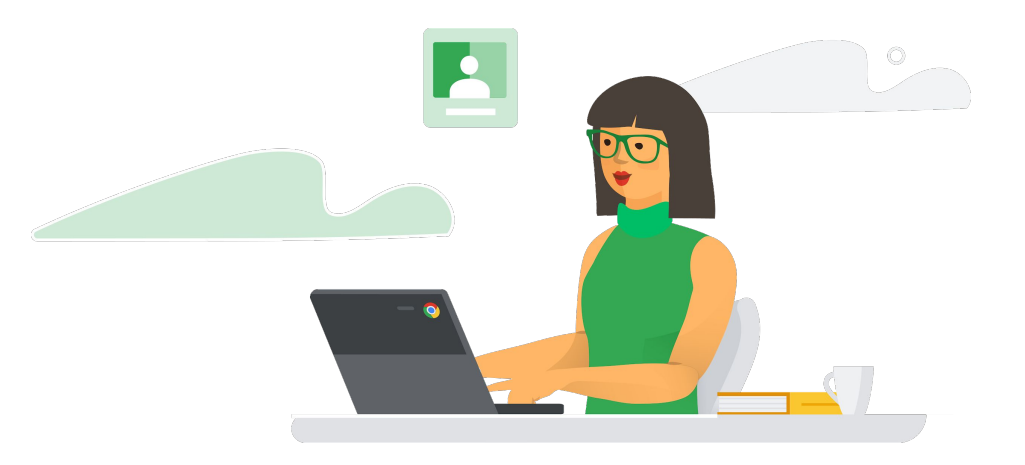

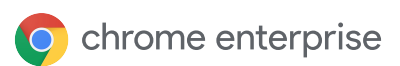

## Gestiona la seguridad de los endpoints en todos los dispositivos y sistemas operativos

Gestionar los endpoints siempre es una tarea peliaguda para los departamentos de TI y de seguridad. Normalmente, los administradores crean políticas diferentes que implementan agentes distintos según los diversos tipos de endpoints. Aunque actualizar las herramientas de seguridad de los endpoints y aplicarles parches es engorroso, si no se hace, pueden quedar expuestos a los últimos ataques.

Sin embargo, con un navegador como Chrome, los administradores pueden crear un solo conjunto de políticas y aplicarlo a todos los endpoints sin tener que implementar varios agentes, actualizarlos ni aplicarles parches. Los usuarios también salen beneficiados porque tienen que cumplir siempre las mismas políticas aunque cambien de dispositivo.

#### Una herramienta para todos los sistemas operativos de ordenador

Con Gestión en la nube del navegador Chrome, los administradores definen y gestionan desde una sola consola las políticas de seguridad para el navegador Chrome de los endpoints que ejecutan los sistemas operativos Windows, macOS, Linux y Chrome.

La seguridad es un aspecto crucial en nuestra labor, ya que trabajamos con información muy sensible. El navegador Chrome nos ayuda a gestionar la seguridad de todos los puntos de contacto, portátiles y usuarios de nuestra organización".

Director de Tecnología de The Climate Corporation

#### Visibilidad

Gestión en la nube del navegador Chrome ofrece visibilidad centralizada sobre los dispositivos gestionados que se han instalado en la empresa, como los sistemas operativos, la versión del navegador Chrome, las extensiones instaladas y el número de políticas implementadas obligatoriamente (figura 6).

![](_page_11_Picture_80.jpeg)

66

**O** chrome enterprise

#### Gestión sencilla

Gestión en la nube del navegador Chrome permite que los administradores creen e implementen con rapidez cientos de políticas relacionadas con la seguridad, las extensiones, la accesibilidad, el contenido, la presentación, la autenticación, la compatibilidad con navegadores antiguos, la configuración de red, la gestión de contraseñas, los informes y otros muchos aspectos.

Los navegadores Chrome se pueden registrar mediante una directiva de grupo en Windows o un archivo de preferencias en Mac, o bien ejecutando un archivo directamente en el equipo. Las políticas se pueden aplicar en función de los roles de usuario definidos en Active Directory y los navegadores se pueden gestionar por grupos basados en la ubicación, el tipo de dispositivo y otros factores. Los administradores no tienen que implementar agentes en cada uno de los endpoints. Las políticas actualizadas se envían a los navegadores automáticamente. Así, los administradores pueden delegar algunas tareas de gestión de los navegadores en otros profesionales de TI de la organización.

#### Integración con otras herramientas de seguridad

Gestión en la nube del navegador Chrome aprovecha las soluciones de seguridad y gestión que ya están instaladas. Además, usa APIs para compartir información con productos como VMware Workspace ONE, Intune y Jamf, aparte de con SIEMs y otras herramientas de seguridad. También hay plantillas de directivas de grupo a disposición de las empresas que prefieren las herramientas de gestión de Windows tradicionales.

![](_page_12_Picture_5.jpeg)

![](_page_12_Picture_6.jpeg)

### Integra la seguridad en el navegador

![](_page_13_Picture_1.jpeg)

Como es lógico, para que el navegador sea una herramienta de protección eficaz, debe ser seguro.

#### Entorno aislado y aislamiento de sitios web

El navegador Chrome usa un entorno aislado. En vez de manejar su carga de trabajo como un proceso de gran tamaño, Chrome la separa en varios procesos independientes y limita la capacidad de estos para acceder a otros recursos del sistema. Además, ejecuta cada una de las aplicaciones y extensiones en un proceso propio.

Por ejemplo, si una página HTML incluye varios códigos de JavaScript, el navegador ejecuta el renderizado HTML en un proceso y, luego, cada código de JavaScript en un proceso propio e independiente. También modifica los tokens de acceso de los procesos para que el código malicioso no pueda afectar a los demás, hacerlos fallar, alterar los archivos ni las claves de registro, escribir en el portapapeles, fragmentar la pantalla, registrar las pulsaciones ni realizar ninguna otra acción peligrosa. Esto evita que muchos atacantes interrumpan el funcionamiento de las aplicaciones, instalen malware persistente, accedan a datos confidenciales de la unidad de disco duro o capturen credenciales de los usuarios.

El navegador Chrome va incluso un paso más allá en los sistemas Windows, Mac, Linux y ChromeOS con una función llamada aislamiento de sitios web. A veces, una misma página web incluye contenido de dos sitios web o más. Gracias al aislamiento de sitios web, el contenido de cada sitio se ejecuta en su propio proceso (figura 7), lo que incluye colocar los procesos de iframes entre sitios en procesos diferentes de su superior.

El aislamiento de sitios web ayuda a limitar los efectos de los ataques de ejecución de código arbitrario y de canal lateral de ejecución especulativa, como Spectre y Meltdown. Si un atacante logra enviar código malicioso al navegador desde un sitio web vulnerado (como evil.com en la Figura 7), ese código no puede robar información de otros sitios web (como bank.com en la Figura 7), porque se ejecuta en un proceso independiente protegido.

![](_page_13_Figure_8.jpeg)

#### Actualizaciones automáticas frecuentes

Mantener actualizados los navegadores es esencial si se quiere proteger al personal. Para hacerlo bien, es indispensable implementar las actualizaciones y los parches en los dispositivos rápidamente, con poco trabajo y las mínimas molestias.

Chrome está optimizado para ese modelo de actualización rápida. Cada uno de los navegadores comprueba si hay actualizaciones de seguridad que le afecten a intervalos periódicos y se actualiza de forma automática, sin intervención manual alguna. Además, en Google distribuimos los parches deprisa. Hemos recortado el tiempo que se suele tardar desde que se corrige un error de seguridad en una biblioteca de código abierto hasta que se implementa la corrección en los dispositivos a solo 20 días: menos tiempo que en otros navegadores de uso común.

La aplicación de parches y la gestión de vulnerabilidades nos suponen un peso enorme. Como el navegador Chrome se actualiza automáticamente, nos da un respiro con la seguridad".

Jefe de Seguridad de Blend

![](_page_14_Picture_6.jpeg)

![](_page_14_Picture_7.jpeg)

### **Conclusiones**

El navegador es el motor de la productividad empresarial. Hoy en día, los trabajadores dependen de él todo el día todos los días. Permite a los usuarios trabajar de forma más inteligente y más productiva en la Web con diferentes dispositivos y plataformas.

No obstante, los navegadores no solo benefician la productividad. Los profesionales de la seguridad informática deben empezar a pensar en ellos de otro modo, como una primera línea de defensa clave de los endpoints. Dado que los navegadores están en el punto de los endpoints donde la Web se encuentra con los usuarios y las aplicaciones, ocupan una posición privilegiada para monitorizar y guiar los comportamientos de los usuarios en tiempo real, así como implementar obligatoriamente políticas de seguridad críticas.

El navegador Chrome puede servir como capa estratégica en el plan de defensa de la empresa. Funciones como Navegación segura y Alerta de Protección de Contraseña advierten a los usuarios de los peligros que acechan en la Web y las infracciones de las políticas de seguridad y los guían para que realicen acciones más seguras. Los administradores pueden definir políticas e implementarlas obligatoriamente en los endpoints. También disponen de listas de URLs bloqueadas y permitidas, listas de bloqueados, listas de permitidos, el bloqueo de aplicaciones y extensiones basado en permisos, el bloqueo de la instalación de aplicaciones y extensiones o su instalación forzosa, el uso obligatorio de la autenticación de dos factores y el permiso para usar navegadores antiguos de forma controlada. Con Chrome y Gestión en la nube del navegador Chrome, resulta fácil recoger datos sobre los dispositivos y las actividades de los usuarios, así como gestionar políticas e implementarlas de manera obligatoria y uniforme en varios dispositivos y sistemas operativos.

Los profesionales de la seguridad informática deben empezar a pensar en los navegadores de otro modo, como una primera línea de defensa clave de los endpoints. Para empezar, deben aprender cómo refuerza el navegador Chrome la seguridad de la empresa a la vez que hacen su trabajo de manera más productiva y eficaz.